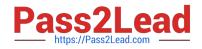

# UIPATH-RPAV1 Q&As

UIPATH-RPAV1 : UiPath RPA Associate v1.0 Exam (UiRPA)

## Pass UiPath UIPATH-RPAV1 Exam with 100% Guarantee

Free Download Real Questions & Answers **PDF** and **VCE** file from:

https://www.pass2lead.com/uipath-rpav1.html

### 100% Passing Guarantee 100% Money Back Assurance

Following Questions and Answers are all new published by UiPath Official Exam Center

Instant Download After Purchase

- 100% Money Back Guarantee
- 😳 365 Days Free Update
- 800,000+ Satisfied Customers

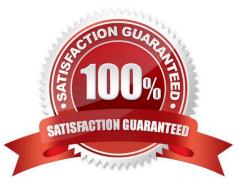

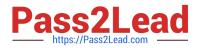

#### **QUESTION 1**

One of the actions below is not required when starting processes with UiPath Orchestrator Options are :

- A. Creating a process with the published package and environment
- B. Registering robots to Orchestrator
- C. Creating an environment containing the robot
- D. Publishing projects from UiPath Studio
- E. Creating a queue in Orchestrator
- F. Starting a job, which is the execution of the process

Correct Answer: E

#### **QUESTION 2**

What is the relation between steps, tasks and processes? Options are :

A. Tasks become steps when they are automated. A process has tasks when it is carried out by human, and steps when it is carried out by a robot

B. Tasks and steps are the same thing. Processes are usually made of several tasks or steps

C. A process is usually made of several tasks. A task is usually made of several steps

#### Correct Answer: C

#### **QUESTION 3**

Which of the following fields can be configured in StudioX using the properties of the Send Outlook Message action?

Options are :

- A. Attachments
- B. Subject
- C. Email recipients
- D. Email sender\\'s address

Correct Answer: ABC

#### **QUESTION 4**

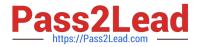

What is the best way to select a row with a certain value form a column in Excel?

Options are :

A. Use a Read Range activity to retrieve the contents of the Excel file, and then use a For Each activity loop to iterate through the data and identify the element

B. Use the Find functionality from Excel

C. Use a Read Range Activity to retrieve the contents of the Excel file ,and then use a Select method to identify the desired row

Correct Answer: A

#### **QUESTION 5**

What type of Output variable do all Get Mail activities return?(POP3,IMAP,Outlook,Exchange) Options are :

A. List

B. List

C. MailMessage

Correct Answer: A

Latest UIPATH-RPAV1 Dumps UIPATH-RPAV1 Study Guide UIPATH-RPAV1 Exam Questions